## **Kune - Enhancement #104 Welcome like Tumblr, in the first visit**

08/18/2011 11:04 PM - Anonymous

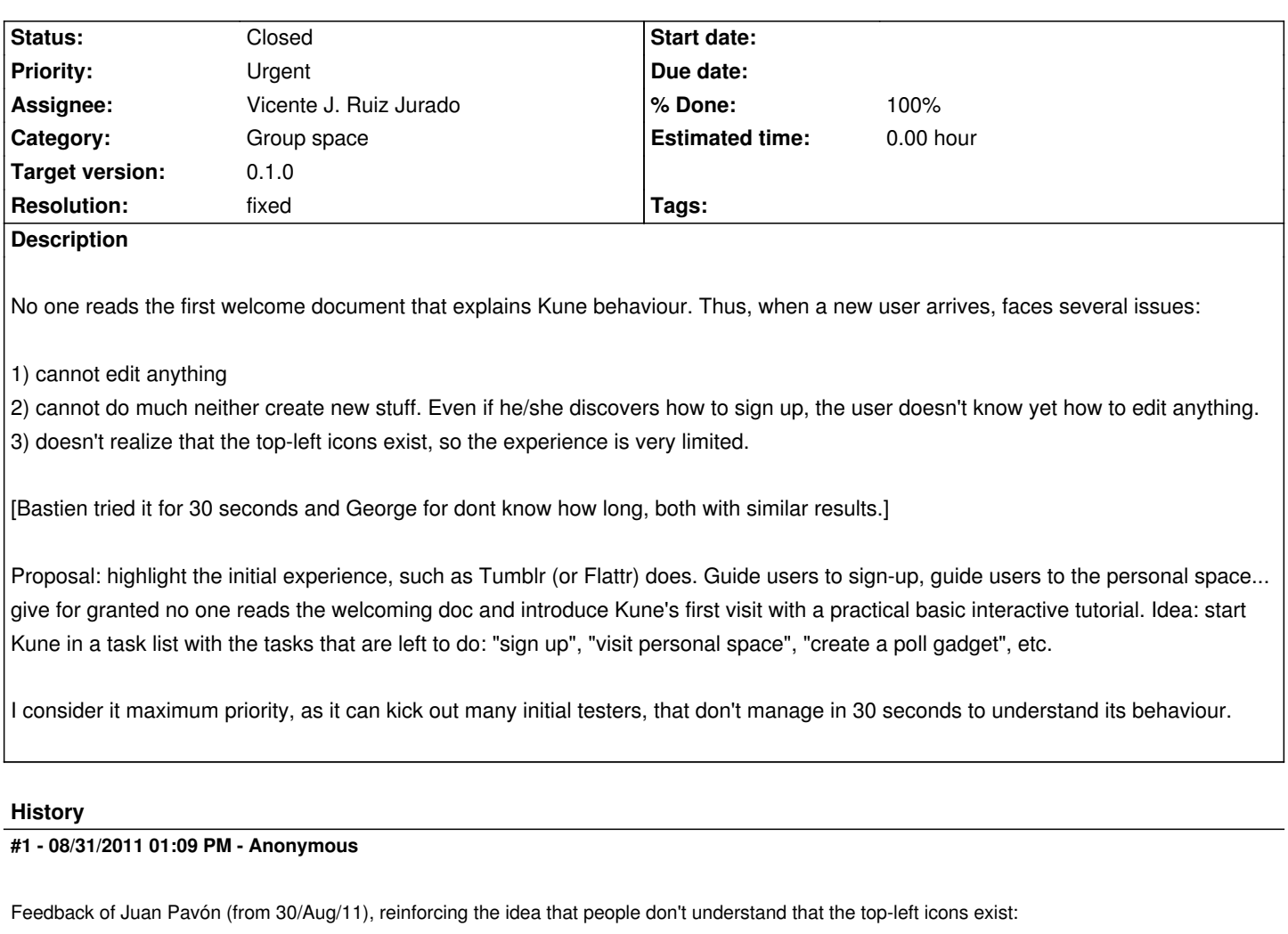

he abierto una cuetna en el kune demo e intentado empezar a usarlo.

Estaría bien algo de guía cuando uno empieza.

Por ejemplo:

- nada más empezar intento abrir el documento Juan Pavón Bio pero no puedo editarlo, solo ver que hay una frasecita " This user has not written its biography yet"

y que no puedo modificar. No aparece ningún menú ni nada que me diga que puedo editar y si intento sobreescribir no hace nada de nada (estoy usando firefox 6.0 con widnows)

- En la pestaña aparece que tengo una conversación pero no encuentro dónde diablos acceder a la misma

- He abierto un barter sample y dice que "This is only a barter sample. You can invite other participants to this barter, but also publish to the general public allowing you to share services, goods, etc." pero sería mejor que hubiera algo más de información diciendo para qué sirve y cómo usarlo, una especie de tutorial.

En general esto es lo que veo en mi primera incursión: falta información de cómo se usa esto. Así que poco puedo hacer por ahora.

## **#2 - 04/19/2012 01:12 AM - Vicente J. Ruiz Jurado**

*- Status changed from New to Closed*

*- Resolution set to fixed*

With the tutorials opened when you create a user or group I consider this as fixed.

Please create new ones with info about current tutorials, etc.